## American Board of Criminal Lawpers

**Winter Meeting** Palm Springs, California February 18-20, 2011

#### **PROGRAM**

#### **FRIDAY, FEBRUARY 18**

6:00 to 9:00 P.M.

**Cocktails and Dinner Buffet** Rancho Mirage Room **Westin Mission Hills Resort** 

#### **SATURDAY, FEBRUARY 19**

8:00 to 10:00 A.M.

9:00 to 11:30 A.M.

5:30 P.M.

6:00 P.M.

9:00 P.M.

#### **SUNDAY, FEBRUARY 20**

8:00 to 10:00 A.M.

9:00 to 10:30 A.M.

Breakfast Buffet for Fellows and Guests **Fellows Meeting** Afternoon on your own Meet in Hotel lobby for transportation Cocktails and Dinner at Copley's Restaurant Return to Hotel

Breakfast Buffet for Fellows and Guests **Fellows Meeting** 

# American Board of Criminal Lawpers

**Winter Meeting** Palm Springs, California February 18-20, 2011

### **MEETING AGENDA** February 19, 2011

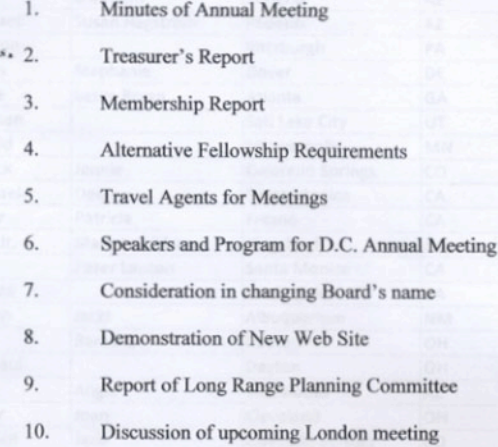

### ABCL Winter Meeting, February 18-20, 2011, Palm Springs, CA

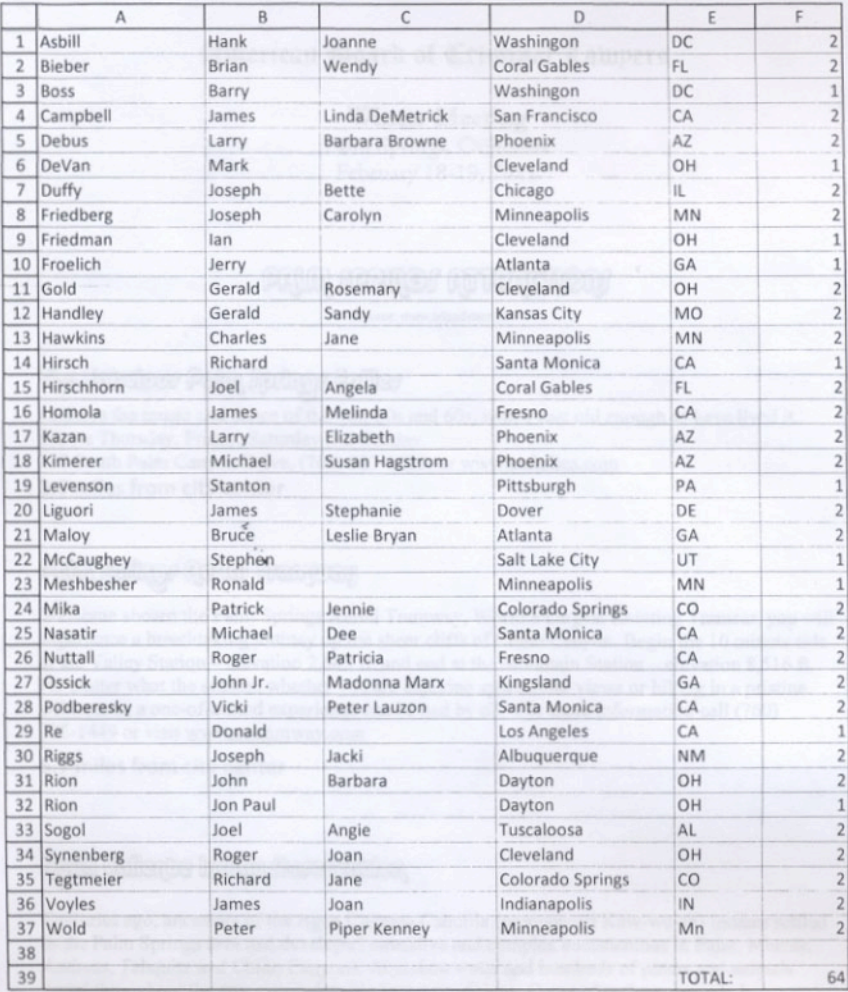

## American Board of Criminal Lawpers

Winter Meeting Palm Springs, California February 18-19, 2011

# **PRUM JPRINGJ RITIRRETIONI**

Source: www.tripadvisor.com

## The Fobulour Polm Jorkner Follier

Features the music and dance of the 40s, 50s and 60s, with a cast old enough to have lived it. Shows Thursday, Friday, Saturday and Sunday. 128 South Palm Canyon Drive, (760) 327-0225, or www.psfollies.com 2.0 miles from city center

## Palm Jedney Redal Tranway

Welcome aboard the Palm Springs Aerial Tramway, World's Largest Rotating Tramcar, you will experience a breathtaking journey up the sheer cliffs of Chino Canyon. Begin the 10 minute ride at the Valley Station - elevation 2,643 ft. and end at the Mountain Station - elevation 8,516 ft. No matter what the season, whether you are enjoying spectacular views or hiking in a pristine wilderness, a one-of-a-kind experience can be had by all. For more information call (760) 325-1449 or visit www.pstramway.com

### 5.7 miles from city center

## Agro Callente Indian Revervation

Centuries ago, ancestors of the Agua Caliente Cahuilla (pronounced Kaw-we-ah) Indians settled in the Palm Springs area and developed extensive and complex communities in Palm, Murray, Andreas, Tahquitz and Chino Canyons. Abundant water and hundreds of plants and animals found throughout the area ensured stable living conditions. Crops of melons, squash, beans and corn were grown, animals were hunted, and plants and seeds were gathered for food, medicines, basketweaving etc. Many traces of these communities exist in the canyons today, including rock art, house pits and foundations, irrigation ditches, dams, reservoirs, trails, and food processing areas.Phone (760) 323-6018 or visit www.palmsprings.com/points/canyon

3.4 miles from city center

# Palm Jerings Air Mussum

Home of one of the nation's largest collections of World War II flying aircraft www.palmsprings.com/airmuseum. 745 North Gene Autry Trail. (760) 778-6262 .8 miles from city center

# Palm Jerlinge his Muesum

The Palm Springs Art Museum strives to serve diverse communities as one of the outstanding mid-size art museums in the country. Its mission is to promote enjoyment, education and involvement with visual art of the highest quality, and enhance appreciation of the performing arts. By collecting, preserving, exhibiting, and interpreting art from a broad chronological and geographic range according to the highest professional standards, and presenting a varied program of performing art, the museum seeks to maximize its public service to audiences of all ages and social backgrounds and to make art a dynamic part of their lives. www.psmuseum.org or (760) 322-4800. Located at 101 Museum Drive. 2.2 miles from city center

## Condiglia Valley Preserve

20,000-acre sanctuary formed by a system of sand dunes. (760) 343-2773 or www.coachellavalleypreserve.org 11.7 miles from city center

## Mount fan Jadnto foate Park

The deeply weathered summit of Mount San Jacinto stands 10,834 feet above sea level, and is the second highest mountain range in Southern California. No more than a two hour drive from either Los Angeles or San Diego, the mountain's magnificent granite peaks, subalpine forests, and fern-bordered mountain meadows offer a unique opportunity to explore and enjoy a scenic. high-country wilderness area. The park offers two drive-in campgrounds near the town of Idyllwild. Most of the park is a designated wilderness area enjoyed by hikers and backpackers.

### 12.8 miles from city center

## Moorton Botanical Cardon

Huge collection of cacti and flowers amid scenic nature trails. 1701 S. Palm Canyon Drive. Phone (760) 327-6555 or www.moortengarden.com 2.5 miles from city center

## Agua Callenje Cultural Nureum

Traces history of this band of Cahuilla Indians. The Museum is located on the Village Green Heritage Center in the heart of downtown Palm Springs at 219 S. Palm Canyon Drive. Phone (760) 323-0151. 2.0 miles from city center

## **VillageReA**

Old-fashioned street fair with sidewalk performers, musicians, farmer's market, gifts and lots of food. Every Thursday from 6-10 p.m. on Palm Canyon Drive between Baristo and Amado. www.palmspringsvillagefest.com 2.0 miles from city center

# Adverture Hummer Tour

Hummer tours to the San Andreas Fault and Joshua Tree Park. Phone (760) 285-0876 or visit www.adventurehummer.com

# **Roadberg Theater**

Comedy, jazz, classical, dance - it's all here at the Annenberg Theater! A little bit of traditional and a little bit of the avant-garde, with something for everyone. We welcome you to this intimate state-of-the-art 433-seat theater located in downtown Palm Springs. Our nearly perfect acoustics are applauded by the artists who grace our stage and our audiences enthusiastically return year after year to experience the entertainment only provided by live professional theater. (760) 325-4490 or www.annenbergtheater.org 2.2 miles from city center

Palm Jortuge Moopbyg

Downtown El Paseo Shopping District The River at Rancho Mirage Cabazon Outlets

### Reference - "helle's plum

("Katie" is Katie Meshbesher, winter Palm Springs resident and sister-in-law of Ron Meshbesher)

#### **DINNER**

**Ristorante Mamma Gina** 73-705 El Paseo, Palm Dessert  $(760) 568 - 9898$ www.mammagina.com

**Pomme Frite** 

256 South Palm Canyon Drive  $(760)$  778-3727 www.Pomme-frite.com

El Mirasol 140 East Palm Canyon Drive  $(760)$  323-0721

#### Wangs

424 S. Inidian Canvon Drive  $(760)$  325-9264 www.wangsinthedesert.com

Zin 198 S. Palm Canyon Drive  $(760)$  322-6300 www.zinamericanbistro.com

Al dente Trattoria Toscana 491 N. Palm Canyon Drive  $(760)$  325-2199 www.aldente-palmsprings.com

Dinks 2080 N. Palm Canyon Drive  $(760)$  327-7676 www.dinksrestaurant.com

**LUNCH** Café des Beaux-Arts 7360 El Paseo (760 346-0669) www.cafedesbeauxarts.com

**Tyler's Burgers** 149 S. Indian Canyon Dr. (760) 325-2990 (open till 3 p.m.)

Manhattan in the Dessert (deli) 2665 E. Palm Canyon Drive (760) 322-3354